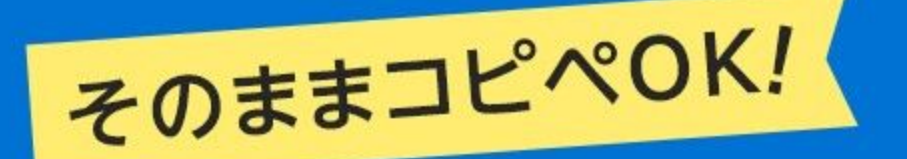

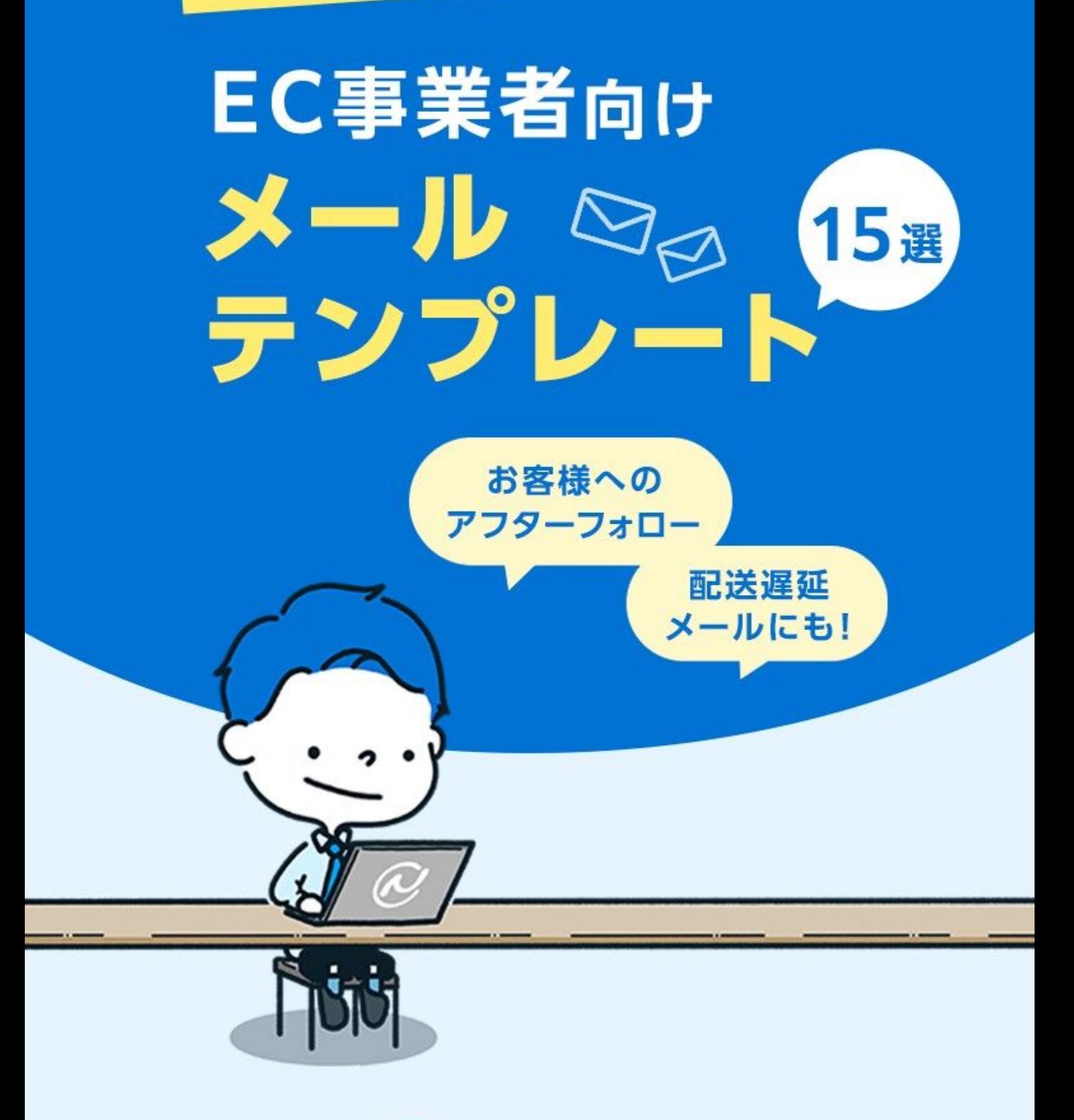

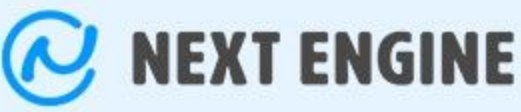

# 目次

- case1 配送遅延時のメール対応 [P.3](#page-2-0)
- case2 カゴ落ち時のメール対応 [P.6](#page-5-0)
- case3 アフターフォローメール対応 [P.8](#page-7-0)
- case4 受注メールの対応 [P.11](#page-10-0)
- case5 その他のメール対応 [P.15](#page-14-0)
- ネクストエンジンの紹介 [P.19](#page-18-0)

# はじめに

EC事業を運営する際に、お客さまへのメールの 送信は必須になってきます。

しかし、実際のところはメール対応に時間を割 けなかったり、不⾜の事態が起こり対応が難し くなるということもしばしばですよね。

そんな時に、少しでも皆様のお役に⽴てたらと いう気持ちで作成したのが本資料です。

紹介しているテンプレートはコピー&ペースト で使⽤できます。是⾮ご活⽤ください。

<span id="page-2-0"></span>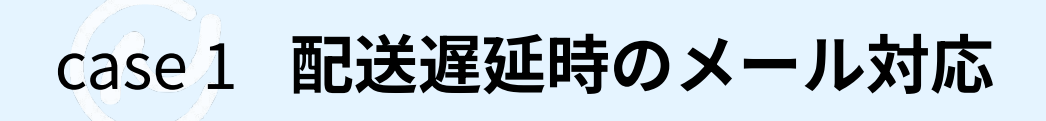

#### **こんな時どうメールしますか?**

EC運営を⾏っていると、台⾵や⼤雪といった⾃然災害による影響や、物流会社側の理由による 影響、思いがけず注文が殺到してしまった…など不測の事態でお客様への配送が遅延すること がありますよね。たとえEC事業者側に⾮がない原因だったとしても、お客様にとっては「楽し みにしていた商品が予定通りに届かない」という事実は変わりません。ですので、これからご 紹介するメールテンプレート例を参考に、丁寧なメール対応をしていきましょう。

#### **例【台⾵など⾃然災害の影響で遅れている場合】**

件名:商品配送遅延のお知らせとお詫び

本⽂:

〇〇〇〇様

いつも○○○○(ショップ名)をご利用、お買い物いただき、 誠にありがとうございます。

このたび発生した〇〇〇〇〇(例:大型台風の接近)により、 お客様の商品の配送に大幅な遅延が発生しております。

予定よりも〇〜〇日程度、商品の到着が遅れる見込みです。

ご注文の商品は順次出荷の手続きを取っておりますので、 到着まで今しばらくお待ちください。

お急ぎのところお客様には⼤変ご迷惑をおかけいたしまして、 ⼤変申し訳ございません。

今後とも〇〇〇〇〇(ショップ名)をよろしくお願い申し上げます。 〇〇〇〇〇(ショップ名)

#### **メールを作る時のポイント**

まずは商品購⼊の**お礼**を伝えましょう。**遅延発⽣の状況**と**お詫びの気持ち**を伝えるのも忘れず に。他の多くの問題と同様に問題の発⽣で信⽤を失うこともあれば、対応いかんによってはお 客様からの信頼を得て、顧客満⾜度を⾼めるきっかけにもなります。

#### **例【注⽂の殺到により遅れる場合】**

件名:商品欠品のお詫びと配送予定日についてのお知らせ

本文:

〇〇〇〇様

先日は〇〇〇〇(ショップ名)をご利用いただき、誠にありがとうございます。 (ショップ名)の〇〇と申します。

ご注⽂いただきました商品〇〇〇につきまして、現在注⽂が殺到しており、 商品が一時的に欠品となっております。

次回商品入荷予定は〇月〇日ごろとなっております。 商品の発送について⼤変お待たせしてしまい、誠に申し訳ございません。

お急ぎの場合はご注⽂をキャンセルとさせていただきますので 大変お手数をおかけいたしますが、注文キャンセルのご連絡をお願いいたします。

以下が現在のご注⽂内容です。

⸻⸻⸻⸻⸻⸺-

⸻⸻⸻⸻⸻⸺-

[受注番号]〇〇〇〇〇〇[商品名] 〇〇〇〇〇〇 [注⽂⽇時]〇〇〇〇年〇⽉〇⽇ 〇:〇:〇 [支払方法] クレジットカード決済 [商品代⾦] 〇〇〇〇円[送料] 〇〇〇円 [合計] 〇〇〇〇円

この度はせっかくご注文いただきましたのに 在庫欠品のため、商品をご用意できず誠に申し訳ございません。

商品発送までしばらくお時間をいただきます。 どうぞよろしくお願い申し上げます。

〇〇〇〇〇(ショップ名)

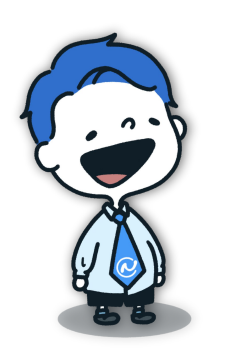

**注⽂殺到時に関連した【再⼊荷のお知らせメール】は case3(P.9)で紹介しています。**

#### **例【年末年始やGW等の⼤型連休のため遅れる場合】**

件名:【ショップ名】GW中の注文の配送予定日についてのお知らせ 本⽂:

〇〇〇〇様

いつも○○○○(ショップ名)をご利用いただき、誠にありがとうございます。 ゴールデンウィーク連休中の発送とお問合せに関してお知らせいたします。

誠に勝手ながら、大型連休に伴い人員減での対応となるため、〇月〇日〜〇月〇日前 後にご注⽂いただいた商品は、通常よりも発送が遅くなる場合がございます。

お客様には⼤変ご不便ご迷惑をおかけいたしますが、何卒ご理解のほどよろしくお願 い申し上げます。

〇〇〇〇〇(ショップ名)

#### **例【ネコポス(クロネコゆうパケット)配送遅延の場合】**

件名:【ショップ名】配送遅延のお知らせとお詫び

本⽂:

〇〇〇〇様

先日は〇〇〇〇(ショップ名)をご利用いただき、誠にありがとうございます。

この度、10月からヤマト運輸の「ネコポス」と日本郵便の「ゆうパケット」の協業が始 まった影響で、従来配送可能だった商品の厚みが配送不可になり、多くの商品が返送され る事態となっています。

対応策としては、返送された商品を一度倉庫に入庫した上で、再度発送を行う必要があり ます。

この影響で、〇月〇日前後に発送予定であったお客様のご注文の商品が、〇〜〇日発送に なってしまう⾒込みです。

お急ぎのところ、お客様には⼤変ご迷惑をおかけいたしまして、申し訳ございません。も し返⾦をご希望の場合は対応いたしますので、下記の連絡先までお知らせくださいませ。

〇〇〇〇〇【ショップ名】

**NEXT「カゴ落ち時のメールについて」**

<span id="page-5-0"></span>case 2 **カゴ落ち時のメール対応**

#### **こんな時どうメールしますか?**

カートに入れたまま購入に至っていない状態をカゴ落ちと呼びますが、そんな状態のお客様の 対応はされていますか?メールでお客様にリマインドすることで、購入への背中を押す効果も あります。ぜひ例⽂メールを参考にメールを送ってみてください。

#### **例【サイト離脱から2〜3⽇経過している場合】**

件名:カートに追加した商品でお買い忘れはありませんか?

本⽂:

〇〇〇〇様

いつも〇〇〇〇(ショップ名)をご利⽤いただき、誠にありがとうございます。 【商品名】がカートに残っておりますが、お買い忘れはございませんか?

【商品画像】【商品閲覧ページのURL】

現在、【キャンペーン名】も開催しております。該当商品のご購⼊で、●●%のポ イントキャッシュバックを行っておりますので、この機会にぜひご購入をご検討く ださい。

▼ログインはこちら

なお、すでにご購入済みの場合や、カートから削除済みの場合でも、本メールが送 信されることがありますので、ご了承くださいませ。

今後ともどうぞよろしくお願いいたします。

〇〇〇〇〇(ショップ名)

**メールを作る時のポイント**

**◎配信のタイミングを考慮し頻度を最適化する! ◎メールの件名を⼯夫し内容や視認性にこだわる!** 忙しくて途中離脱した顧客に、カゴ落ち対策メールを送ることによって、 商品を再度閲覧させることができ、時間経過により低下した購入意欲を再度高めます。

#### **例【サイト離脱から1週間ほど経過している場合】**

件名:商品のご購入にあたり、お困りの点はありませんか?

本文:

〇〇〇〇様

いつも○○○○(ショップ名)をご利用いただき、誠にありがとうございます。 商品のご購入にあたり、保証期間や返品方法についてご不明な点はございませんか? 注文に関する質問につきましては、以下のヘルプページに解答をまとめておりますの で、ご覧くださいませ。

現在、【キャンペーン名】も開催しております。

該当商品のご購入で、●●%のポイントキャッシュバックを行っておりますので、 この機会にぜひ商品のご購入をご検討ください。

▼ログインはこちら

〇〇〇〇〇(ショップ名)

**配信のタイミングは 3時間後、24時間後、1週間後が ベストなタイミングです。 配信頻度の最適化を⾏いましょう。**

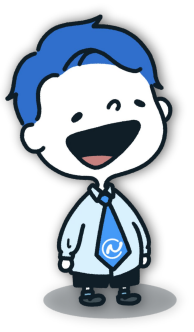

<span id="page-7-0"></span>case 3 **アフターフォローのメール対応**

#### **こんな時どうメールしますか?**

ネットショップの場合、一回だけの購入で終わる顧客が大多数を占めますが、二回目三回目の 購入、すなわちリピーターとなってくれる顧客の場合、その後も継続的にショップから商品を 購入してくれる可能性が高まります。ネットショップのリピーター育成において、アフター フォローメール以上に効果のある施策は他にないといっても過⾔ではないほどに、フォロー メールは重要です。

#### **例【アフターフォローメール(商品発送後)】**

件名:〇〇〇〇様

本文:

先日は当店をご利用いただき誠にありがとうございます。 ○○○○(ショップ名)の店長○○と申します。

商品は無事お届けできましたでしょうか? 配達時に不具合などありましたらお⼿数ではございますが、 不具合の内容についてご返信いただけましたら対応させていただきます。

また、ご注文いただきました商品はご利用いただけましたでしょうか?

商品に関しまして、破損や不具合などが⾒受けられるようでしたら 返品、交換の対応をさせていただきますのでご連絡ください。

当店では、お客様に喜んでいただけるよう店舗運営を⾏っております。 気になる点などございましたら、是非ご意見をいただけますと幸いです。

最後になりますが、この度は当店をご利用いただきまして 誠にありがとうございました。

またのご利用をスタッフ一同心よりお待ちしております。

〇〇〇〇(ショップ名)

#### **メールを作る時のポイント**

**◎わかりやすい件名をつける(店舗名を⼊れるなど) ◎注⽂内容の詳細を記載する ∕ ◎次の⾏動をうながす** 送信のタイミングとしては、

- ・注文確認時(注文が完了したことを確認できるため安心)
- ・入金確認時(支払い手続きが無事に完了したことを知らせる)
- ・発送完了時(商品が到着する日時や、荷物の追跡方法を知らせる)、などがいいでしょう。

〇〇〇〇様

いつも〇〇〇〇(ショップ名)をご利⽤いただきありがとうございます。

この度ご好評いただいている〇〇〇〇(商品名)が、再入荷いたしましたことをお知ら せ申し上げます。

再⼊荷した商品は数に限りがございます。 また、次回の入荷は未定となっておりますので、お早めにご注文いただけますよう、 お願いいたします。

今回の再⼊荷は、⼤変多くのお客様からお問い合わせをいただいておりました。その ため、再入荷した商品は今後も人気が高まることが予想されます。

今回の再⼊荷がお客様にとってご満⾜いただけるものであるよう、 精⼀杯の努⼒を続けてまいります。

今後とも〇〇〇〇(ショップ名)をご愛顧いただけますよう ⼼よりお願い申し上げます

〇〇〇〇(ショップ名)

件名:〇〇〇〇様

本⽂:

先日は当店をご利用いただき誠にありがとうございます。 ○○○○(ショップ名)○○と申します。

先日は○○をご購入いただき、誠にありがとうございます。 使い心地や問題点など、何かお気づきがございましたらいつでも担当者までご連絡い ただければ幸いです。

◆ただいまお得なセール開催中! 〇〇をお買い求めいただいたお客様におすすめの商品をご紹介します。 (商品の割引情報やお得情報) —-------------------------------------------

◆販売実績〇〇個達成! 愛用者様からのお喜びの声も多数いただいている、 当店⼈気NO,1の商品をご紹介! (⼈気商品の紹介) —-------------------------------------------

是非この機会にご活用くださいませ。

—-------------------------------------------

—-------------------------------------------

今後とも皆様のご意⾒をもとに、より良いお店づくりに励んで参りたいと思いますの で、もし宜しければご感想などお聞かせください。

〇〇〇〇(ショップ名)

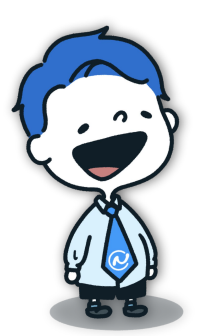

**お礼の後には関連する商品のPRなどを行い、 顧客の次の⾏動をうながしましょう。 リピート率が上げられ、集客率を⾼めることに もつながります。**

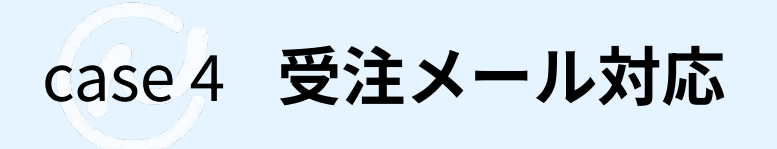

#### <span id="page-10-0"></span>**こんな時どうメールしますか?**

商品や業務依頼を受注した際に、受注先に送る受注メールは、相手と良好な関係を築いていく ために重要な役割を担います。そのため受注後すぐに送るのがベストです。 早く送ることで、対応の速さが顧客の信頼につながります。また発送完了メールを送る際は、 改めて商品の在庫、配送⽅法や送料、購⼊者の要望などを確認するようにしましょう。

#### **例【ご注⽂の確認メール】**

#### 〇〇〇〇様

先日は当店をご利用いただき誠にありがとうございます。 ○○○○(ショップ名)の○○と申します。

数あるネットショップの中から当店を選んでくださり、スタッフ⼀同⼤変嬉しく思っ ております。ご注⽂頂いた内容につきましてのご案内になります。

間違いがないかご確認くださいませ。

————【注文情報を記載】————–

[受注番号]○○○○○○○ [注⽂⽇時]○○年○⽉○⽇ ○:○:○ [ご注⽂者] ○○ 様 [支払方法] クレジットカード決済 [商品名] ○○○○○○○○○○ [商品代⾦] ○○○円 [送料] ○○○円 [合計] ○○○円

⸻⸻⸻⸻⸻⸺-

指定日の無い方は最短で出荷をさせて頂きます。 発送致しましたら、再度ご連絡差し上げますので今しばらくお待ち下さい。 【代引き決済のお客様】

商品お届けの際に合計⾦額を配送員にお⽀払いください。

【コンビニ決済のお客様】 コンビニ決済の⽅は⾦額に「⼿数料」が含まれております。

手数料を含めたお代金をコンビニでお支払い下さい。

お支払完了後、確認の上商品を発送させていただきます。

【クレジットカード決済のお客様】 合計⾦額をクレジットカード会社より後⽇請求させていただきます。

【銀⾏振込(前払い)決済のお客様】 下記口座に合計金額をお振込みください。 ご入金確認後、発送手配致します。

どうぞよろしくお願い申し上げます。

〇〇〇〇(ショップ名)

**メールを作る時のポイント**

◎1文でメールの内容がわかる件名にする**! ◎本文は長すぎずシンプルな内容にする! ◎テンプレートを活⽤し効率化を図る!**

メールを毎回1から考えて送信することは、時間と労力がかかるため非効率です。とくに受注 メールは1⽇に何⼗通も送信する場合があるため、ある程度効率化しておく必要があります。

また、メールを1日に何十通も受信している方は件名から本文の内容が推測できないことによ り、他のメールに埋もれ、内容を確認してもらえない可能性があります。

そのため、受注メールの件名は1⽂で本⽂の内容が推測できるような内容にしましょう。

#### **さらに、3パターンご⽤意!**

#### **例【発送完了メール】 例【商品が⽋品している場合】**

件名:〇〇〇〇(ショップ名)商品発送のお知 らせ

〇〇〇〇様

先日は当店をご利用いただき誠にありがとうご ざいます。 ○○○○(ショップ名)の○○と申します。

ご注⽂いただきました商品の発送が完了いたし ましたのでご連絡いたします。 商品の配達はご指定いただいた日時にて指定さ せていただいております。

お荷物の配送状況は以下からご確認が可能で す。

————- 【お荷物伝票番号を記載】—————

[お荷物伝票番号]○○○○○○○○○○○ [配送⽅法]○○○○○○○○ (例:メール便‧ゆうパック)

⸻⸻⸻⸻⸻⸻-

※お荷物伝票番号を確認されるタイミングに よっては、システムに反映されていない場合が ございます。 お時間をあけてから再度ご確認 下さいますようお願いいたします。

今回のご注⽂内容は下記の通りです。

———–【注文情報を記載】————

[受注番号]○○○○○○○ [注⽂⽇時]○○年○⽉○⽇ ○:○:○ [ご注⽂者] ○○ 様 [支払方法] クレジットカード決済 [商品名] ○○○○○○○○○○ [商品代⾦] ○○○円 [送料] ○○○円 [合計] ○○○円

商品到着まで今しばらくお待ちくださいませ。 どうぞよろしくお願い申し上げます。

〇〇〇〇(ショップ名)

件名: 〇〇〇〇 (ショップ名) 商品欠品のお詫 びとご注⽂のキャンセルについて

#### 〇〇〇〇様

先日は当店をご利用いただき誠にありがとうご ざいます。

○○○○(ショップ名)の○○と申します。

ご注⽂いただきました商品についてお詫びがご ざいます。

⼀部の商品において当店のシステム上の在庫と 実際の在庫に差異があり、本日商品が欠品して いることが判明いたしました。

【該当商品】

[受注番号]○○○○○○○ [注⽂⽇時]○○年○⽉○⽇ ○:○:○ [支払方法] クレジットカード決済 [商品名] ○○○○○○○○○○ [商品代⾦] ○○○円

商品のご利⽤を楽しみにされておりましたとこ ろ、⼼より深くお詫び申し上げます。 大変恐れ入りますが、こちらの商品の次回入荷 が未定であるところから、今回のご注⽂をキャ ンセルさせていただきます。

クレジットカード決済の⽅は、請求取り消し処 理も⾏いますので、お代⾦を請求されることは ございません。ご安⼼ください。

最後になりますが、この度は当店をご利用いた だき誠にありがとうございました。

またの機会がございましたらよろしくお願い申 し上げます。

〇〇〇〇(ショップ名)

#### **例【業務受注のお礼の場合】**

件名:〇〇業務受注に関するお礼

〇〇株式会社

〇〇部〇〇様

いつも⼤変お世話になっております。 株式会社△△の営業担当、△△でございます。

この度は、〇〇業務を弊社に任せていただき、 誠にありがとうございます。

弊社の〇〇に関しては、業界でも高い評価をいただいており、 今回の貴社におかれましても満⾜のいく成果をお⾒せできると考えております。

また、先⽇の⾒積書を基に、発注書を作成しました。 PDFデータにて、本メールに添付させていただきます。 ご確認の程、よろしくお願いいたします。

ご不明点や添付ファイルが開けないなどございましたら、ご連絡ください。

引き続きよろしくお願いいたします。

株式会社△△ 営業担当△△

case 5 **その他のメール対応**

#### <span id="page-14-0"></span>お世話になっております。 〇〇〇〇(ショップ名)の〇〇です。 いつも〇〇〇〇 (ショップ名)をご利用いただ き、誠にありがとうございます。 この度、 弊社が配信いたしましたメール 「○○」におきまして、一部、本来は送信される べきではないお客様に誤った内容のメールをお送 りするという誤送信が発⽣いたしましたので、こ ちらでお詫びし訂正をさせていただきます。 本来送信の対象となっていない一部のお客様へも 送信がされてしまいました。 この度はこちらの誤送信により、お客様に混乱を 招き、ご迷惑をおかけしたことを深くお詫び申し 上げます。 メール配信を⾏うための作業⼯程での⼈的ミス、 更に送信前のチェック時にそのことを発⾒できな かったことが原因です。 また、今回の事象によるお客様の個⼈情報の漏洩 などはございません。 今後における同様問題の再発防⽌策として、メー ル作成時におけるチェック項目を作成し、複数人 でのメールのチェックを⾏うよう運⽤を進めて参 ります。 件名:商品受取のお願いと保管期限について 〇〇〇〇様 〇〇〇〇(ショップ名)でございます。 今回ご注⽂いただきました商品が、到着時に破損 していたとのこと、誠に申し訳ございませんでし た。 原因を調査しましたところ、配送会社の輸送途中 に、誤って荷物を落下させてしまった可能性があ るとのことでございました。 お客様にはご不快な思いをさせてしまい、重ねて 深くお詫び申し上げます。 商品は、すぐに新しいものと交換いたしますので ⼤変お⼿数でございますが、交換品の再配達時、 担当ドライバーにお手元の商品をお渡しいただけ ますでしょうか。 再配達⽇時は、お客様がお受け取り可能な⽇時に お伺いさせていただきますので、下記にご希望の 日時をご記入後、当店までご返信をお願い申し上 げます。 【交換品お受け取り日時】 ○⽉○⽇ ○○時〜○○時頃 この度はお客様に大変なご迷惑をおかけしてしま い、誠に申し訳ございませんでした。 何卒、ご連絡のほどよろしくお願いします **例【商品が⽋品している場合】 例【商品破損のお詫びと交換対応のメール】**

この度は、お客様に多大なるご迷惑とご心配をお かけいたしましたこと、重ねてお詫び申し上げま す。

今後はお客様へのご案内により⼀層の注意を払 い、再発防⽌に取り組んでまいります。今後とも 〇〇〇〇(ショップ名)を何卒よろしくお願い申 し上げます。

〇〇〇〇(ショップ名)

〇〇〇〇(ショップ名)

件名:商品受取のお願いと保管期限について

#### 〇〇〇〇様

先日は当店をご利用いただき誠にありがとうございます。 ○○○○(ショップ名)の○○と申します。

先日はご注文いただき誠にありがとうございました。 現在、お客様のご注文の商品がお客様のご不在によりまだお届けできておりません。 現在は最寄りの配送センターに保管されておりますが、保管期限が迫っておりますた め至急再配達のお手配をお願いいたします。

今回のご注⽂内容は下記の通りです。

——【注文情報を記載】————— [受注番号]○○○○○○○ [注⽂⽇時]○○年○⽉○⽇ ○:○:○ [支払方法] クレジットカード決済 [商品名] ○○○○○○○○○○ [商品代⾦] ○○○円 [送料] ○○○円 [合計] ○○○円

尚、商品の保管期限は以下の通りです。 保管期限を超過されますと、商品が当店に返送されてしまいますのでご注意くださ い。返送後の再出荷に関しましては、別途送料が発⽣いたします。

何卒ご理解を賜りますようお願い申し上げます。

⸻‒【商品の保管期限を記⼊】

⸻⸻⸻⸻⸻⸺-

#### 保管期限 ●●●●年●月●日まで

誠に恐れ入りますが、メールを確認いただけましたら至急ご対応をお願いします。

お手数をおかけいたしますが、 ご対応のほどよろしくお願い申し上げます。

⸻⸻⸻⸻⸻⸻⸻⸻

〇〇〇〇(ショップ名)

# **ご紹介したテンプレートを利⽤することで、 皆様のメール対応が 少しでもラクになれば幸いです**

**でも**、⽇々忙しい中でのメール対応は、 テンプレートを使っても時間がかかって大変…

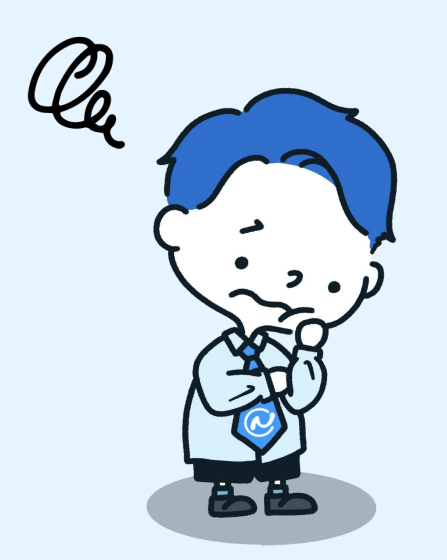

- メール送信
- 受注処理
- 在庫管理
- 商品登録

日々のEC運営をもっと効率化·自動化できたら一

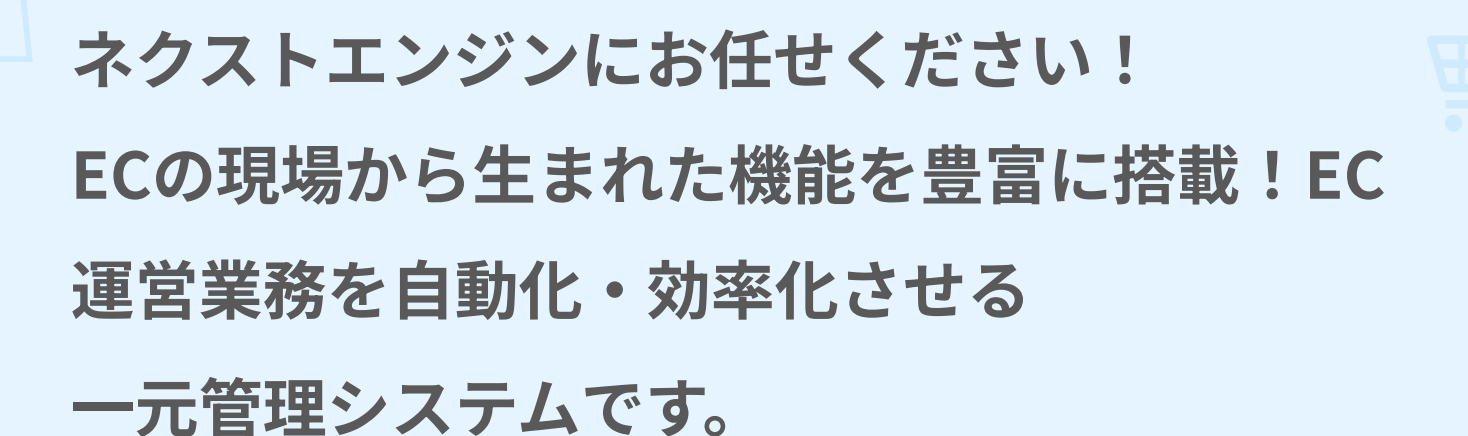

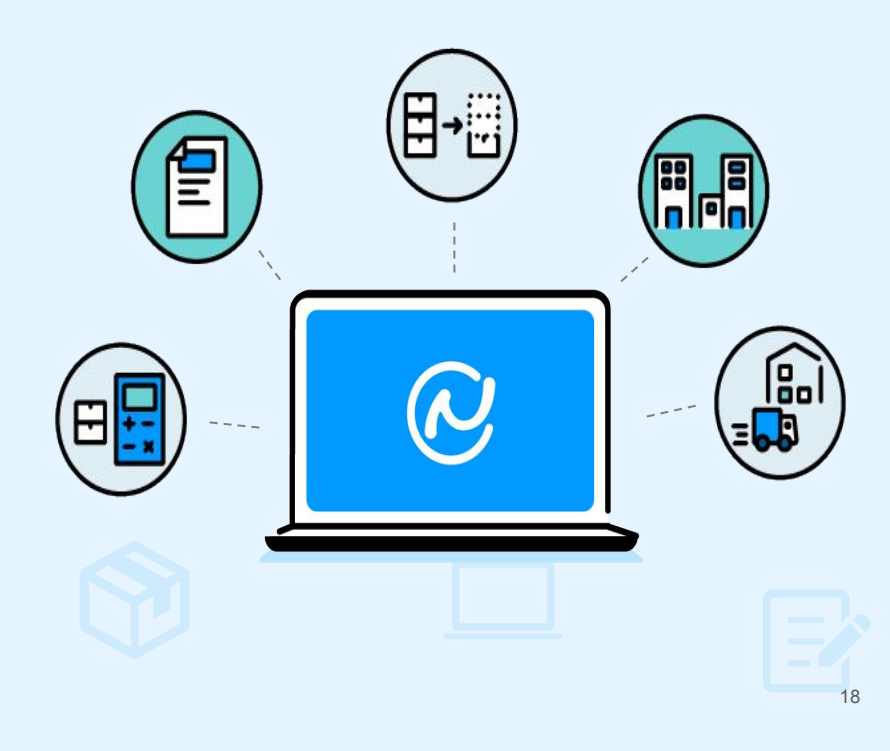

業務効率化のための 機能が豊富

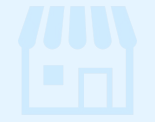

<span id="page-18-0"></span>**ネクストエンジンのご紹介**

 **受注管理機能** 

# 煩雑になりがちな受注管理を**⾃動で⼀括管理!**

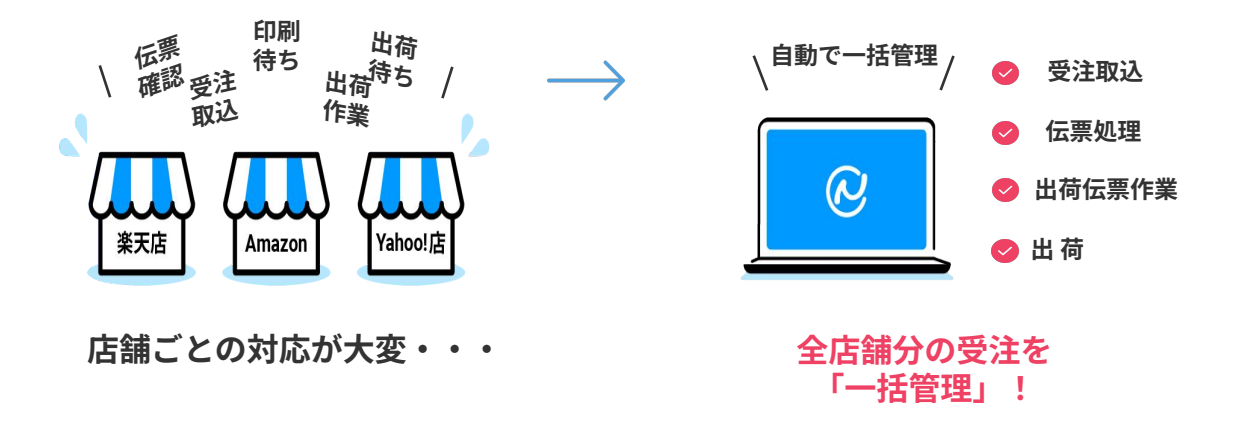

## **様々な注⽂データの 受注取り込みが可能**

注文は受注API、受注 メール、CSVデータによ り取り込むことができま す。また、手入力による 直接起票も可能です。

# **電話‧FAXなどの オフライン注文にも 対応**

票を起票することが<mark>可能</mark> ネクストエンジンに直接 ⼊⼒したり、CSVデータ を取り込むことで受注伝 です。オフラインの注文 もまとめて管理できま す。

## **振り分けの条件などは 店舗ごとに設定が可能**

取り込んだ注⽂を振り分け る条件は、店舗ごとに設定 が可能です。運営ルールが 店舗によって異なっている 場合でも問題なくご利用い ただけます。

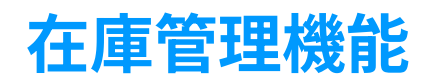

# EC店舗の在庫を**24時間365⽇、⾃動連携。** さらに個別設定まで可能!

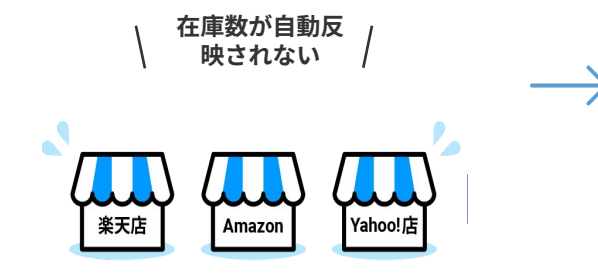

**各店舗で在庫管理が発⽣する、過 剰注⽂を受けてしまう**

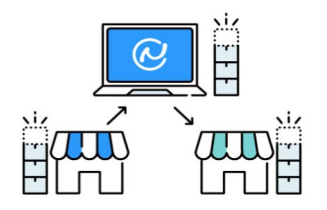

**5分間隔で在庫数が ⾃動連携!**

# **在庫連携の 更新間隔は5分以内**

5分間隔でネクストエンジ ンとEC店舗の在庫数を連 動しているため、売り越 しリスクを低減させるこ とが可能です。

# **店舗毎に⾃動で振分 けられる 個数を設定できる**

≈ 定する事ができます。 店舗毎に表⽰される在庫 の上限数や振り分けられ る在庫の割合を個別に設

### **単品‧セット商品も 在庫数を連動**

単体商品の在庫とセット 商品の在庫を自動連携さ せることが可能です。そ のため組合せごとの在庫 管理が不要になります。

 **メールの⾃動送信機能**

意外と工数を取られがちなメールの自動送信·個別送信が可能!

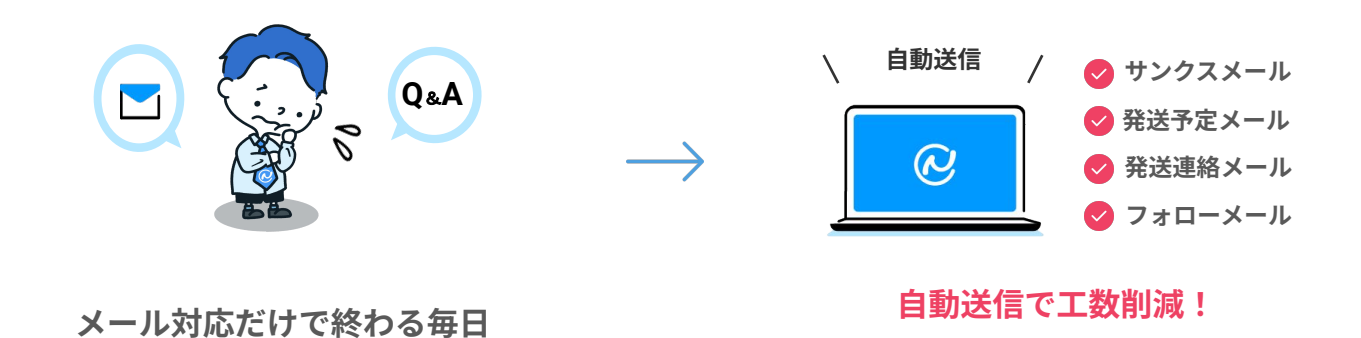

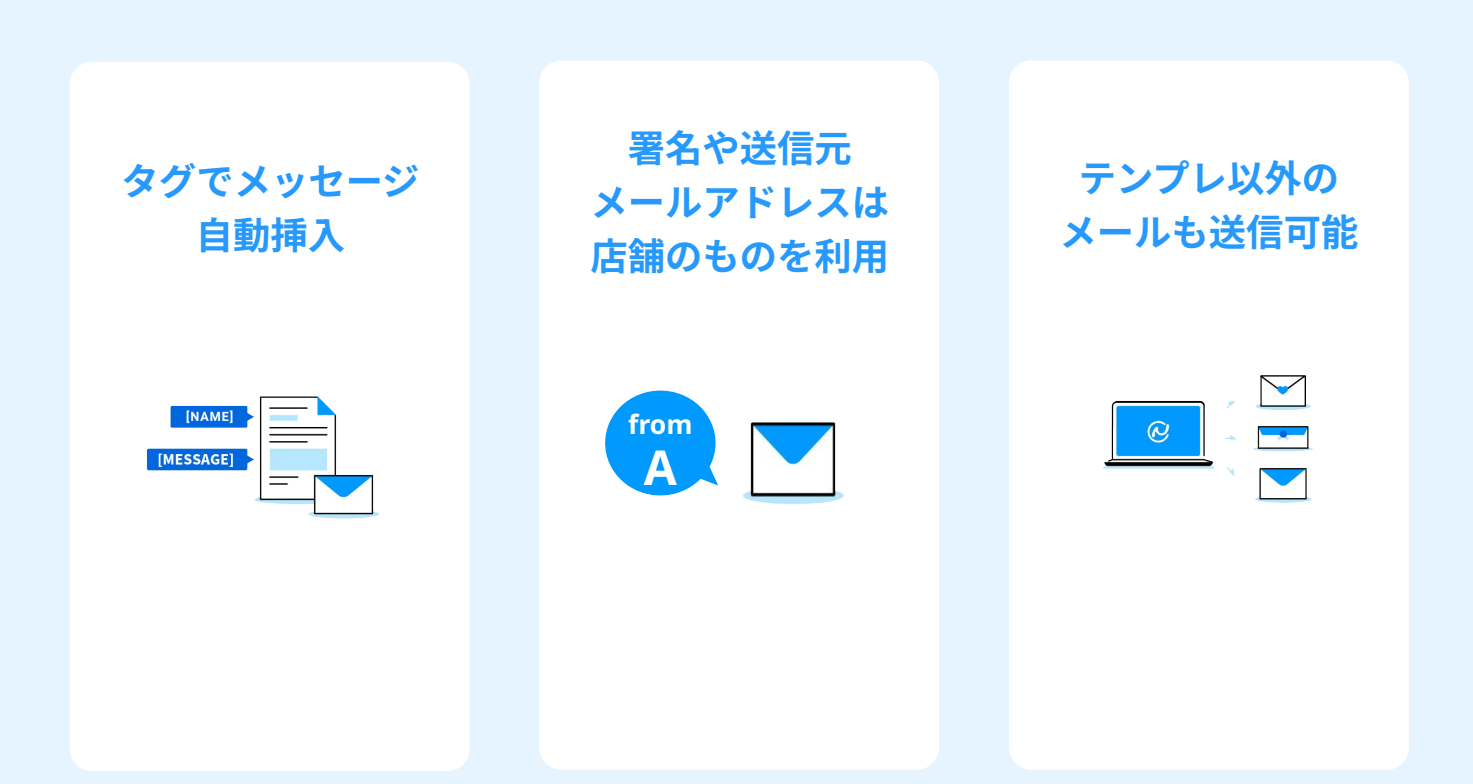

**その他機能‧動作環境**

#### 5,700社 を超える業務フローにマッチする機能で、 **ネットショップ運営をバックアップ**します ※

※2023年4月末 時点

おいては、ネクストエンジンは ECの業務効率化に必要な機能が 200以上あります

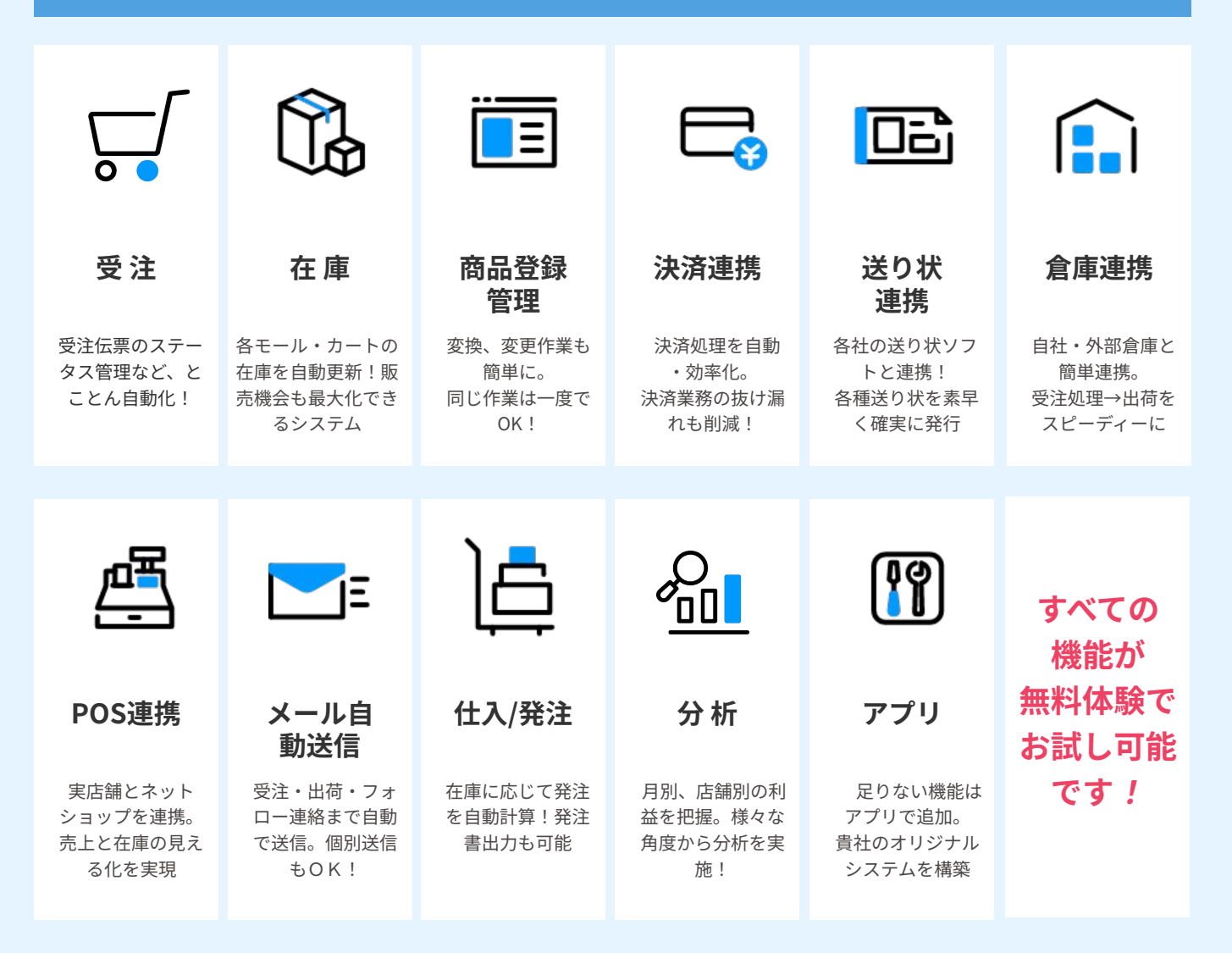

【対応ブラウザ】 Google Chrome / Internet Explorer 11

上記ブラウザが動作するOSであれば、WindowsでもMacでも問題なくご利用いただけます。 ※最新版のGoogle Chromeが推奨ブラウ ザ(最も快適にご利⽤いただけるブラウザ)になっています。

# **ご利⽤料⾦について**

# 基本料金+従量課金のわかりやすいプラン

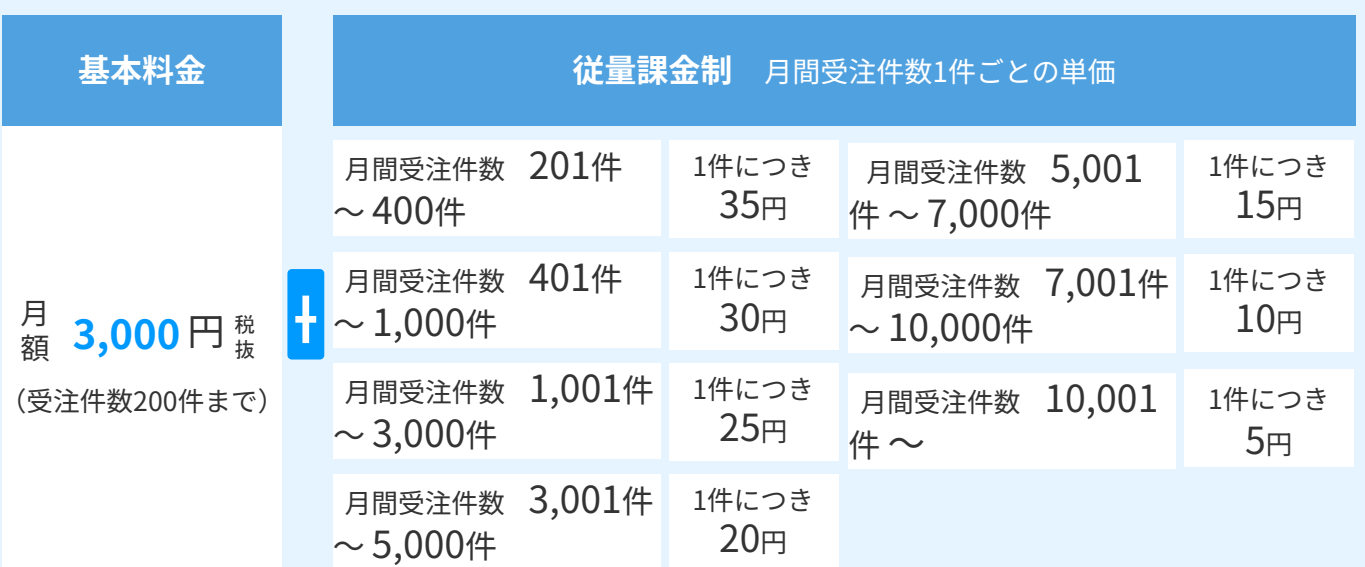

【年間保守費⽤について】

メイン機能の本契約から 1 年経過時より、毎年ご契約⽉に前年分の年間保守費⽤ 15,000 円をご請求いたします。 ご解約に伴うご返⾦は⾏っておりませんのであらかじめご了承ください。

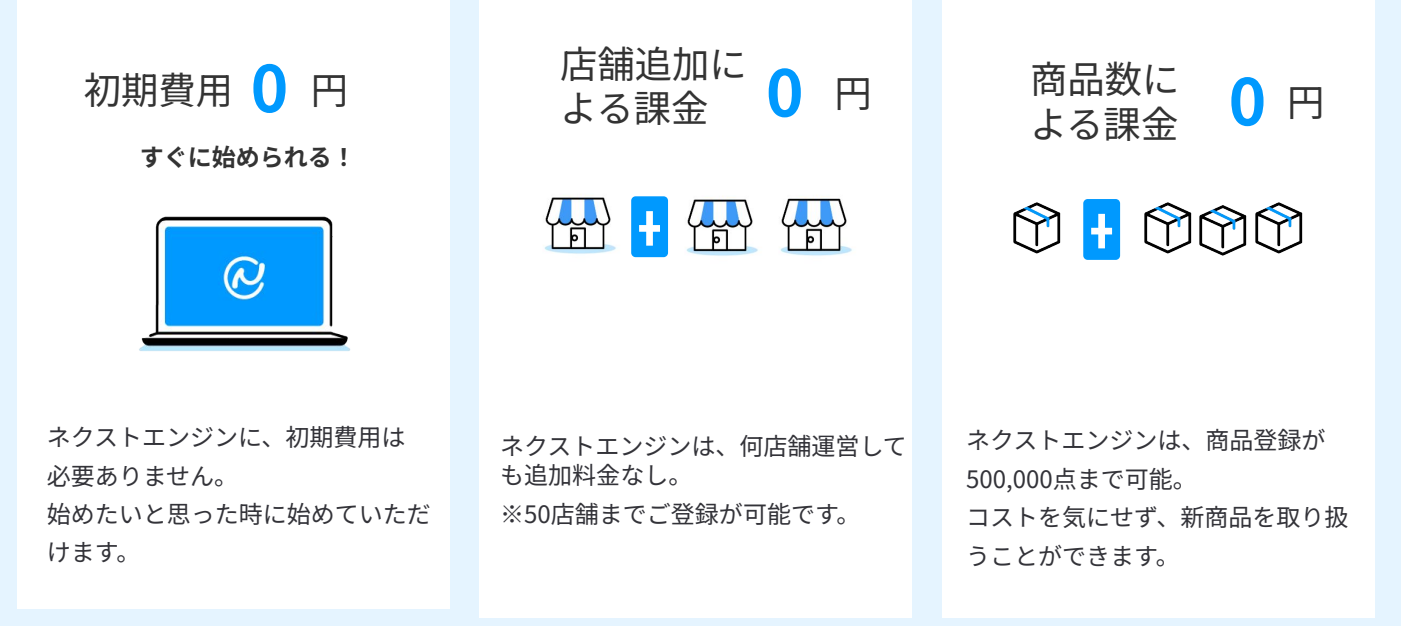

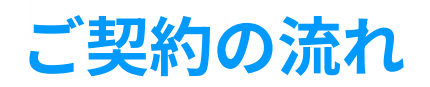

# おずはお気軽に[無料体験](https://base.next-engine.org/account/?utm_source=siryou&utm_medium=ne_pamphlet)をお試しください ご契約時と変わらない機能を実際にお試しいただけます。

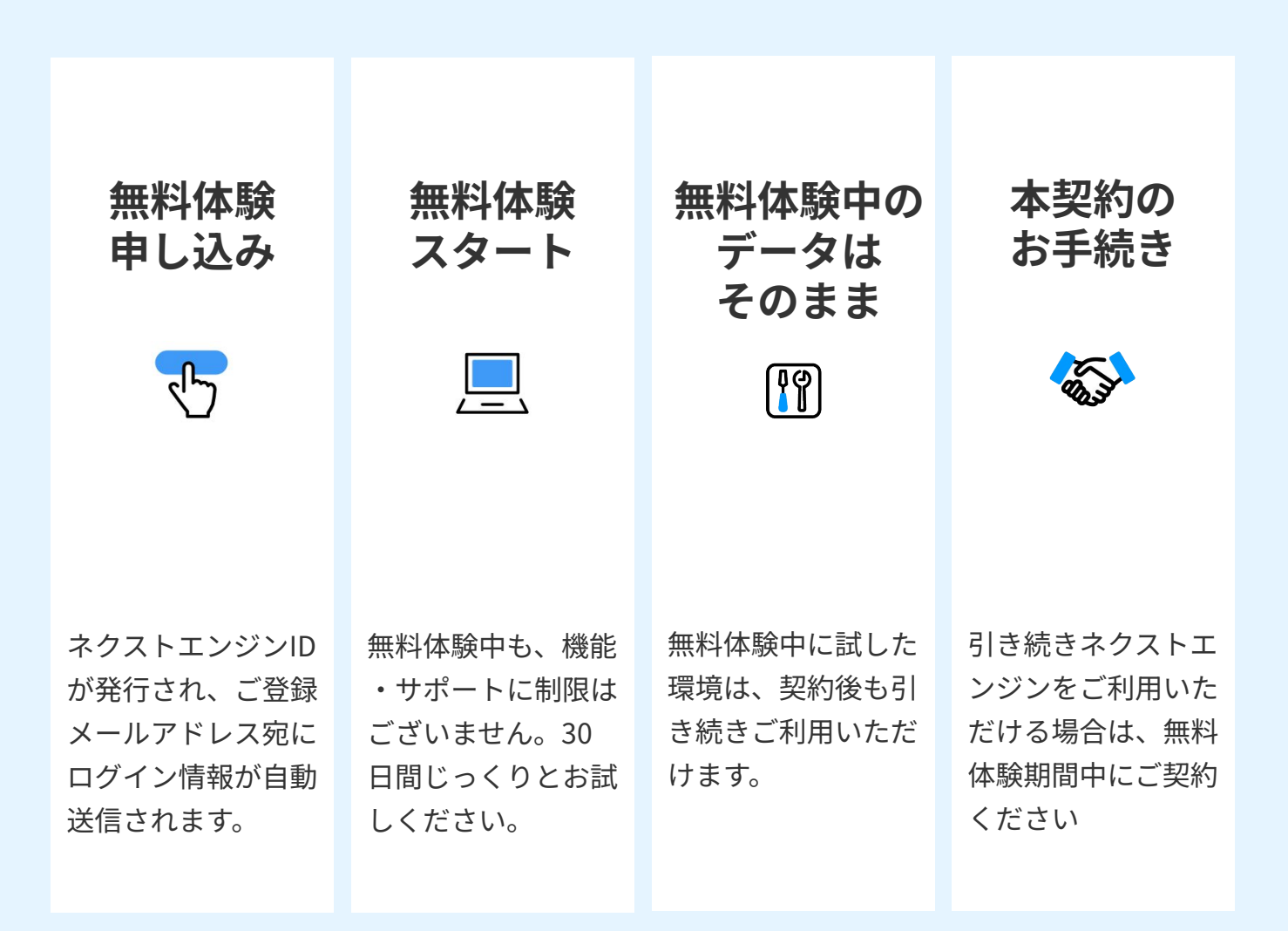

ネクストエンジンの導入実績 **について**

ネクストエンジンは、**5,700社以上**のユーザー様からの声をカタ チにしながら、今もなお進化を続けています。ECバックヤード 業務に不可欠なツールです。

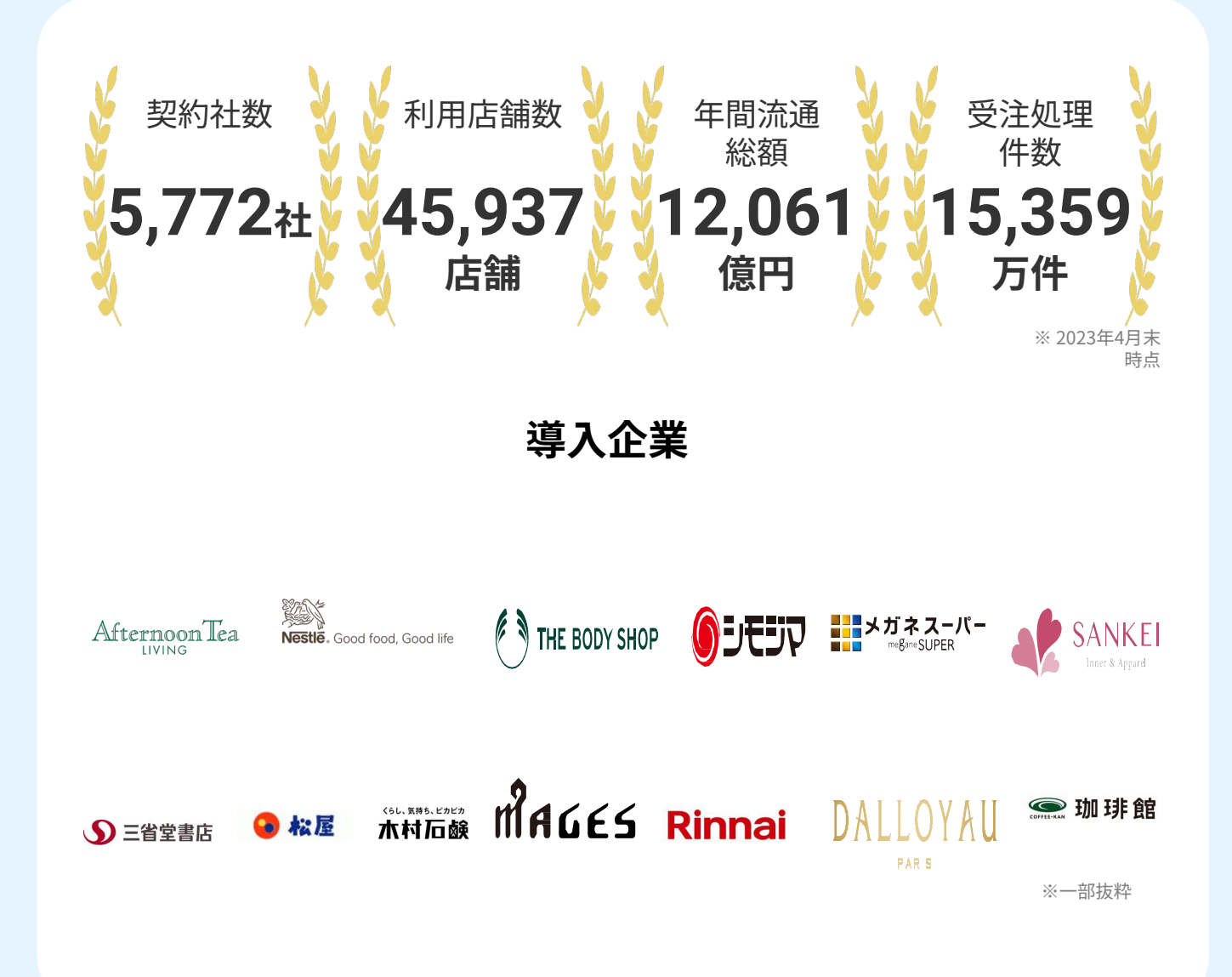

**お気軽にお問い合わせ ください**

# **もっと詳しく 知りたい方へ**

ショップ運営の悩みを解決できる機能の多さと全力のサポートに満足していただける自信があるのでお問い合わ せをいただいても、しつこい勧誘は⼀切しておりません。機能⾯などでご不明点、ご不安な事がございましたら どんな些細な事でも結構でございます。お気軽にお問い合わせください。

 $03 - 4570 - 0638$  M info@next-engine.jp  $\mathbf{C}$ 

平日 10:30 - 12:30 /  $13:30 - 17:30$ 

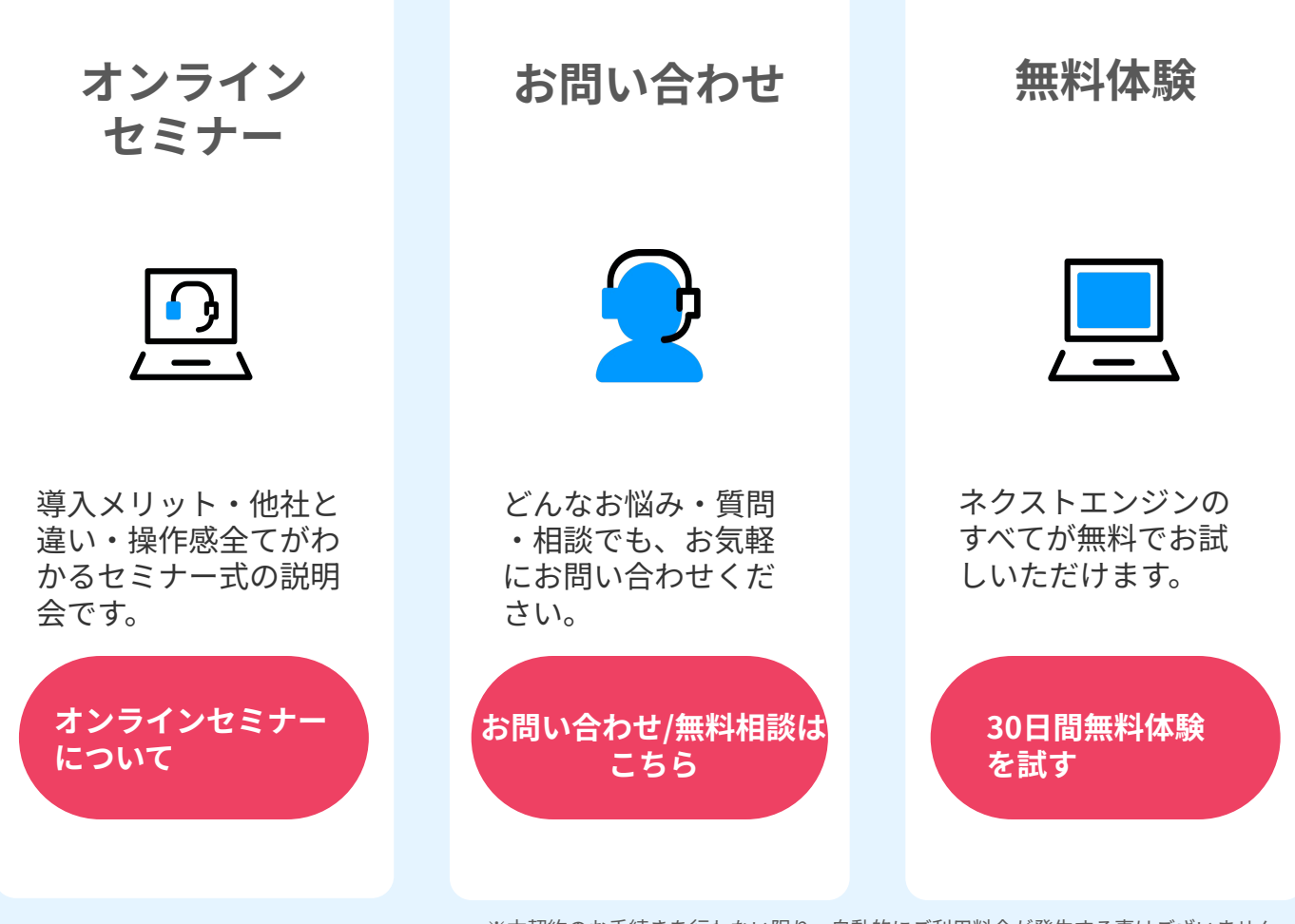